#### CSCE 313-200 CSCE 313-200 <u>Introduction to Computer Systems</u><br>Spring 2024 Spring 2024

1

#### **Synchronization**

Dmitri Loguinov **Texas A&M University** 

February 2, 2024

#### **Chapter 5: Roadmap**

5.1 Concurrency Appendix A.1 5.2 Hardware mutex 5.3 Semaphores 5.4 Monitors 5.5 Messages 5.6 Reader-Writer

#### Part II

**Chapter 3: Processes** 

Chapter 4: Threads

**Chapter 5: Concurrency** 

**Chapter 6: Deadlocks** 

#### Inter-Process Communication (IPC)

- • IPC enables exchange of information between threads/processes
- Two main approaches
	- ━- Shared memory
	- ━ Messages
- Shared memory
	- ━ Primary method to pass data between threads
	- ━Much faster than messages
	- ━ However, requires protection against concurrent modification to shared data
- •**Messages** 
	- ━ Data copied through a kernel buffer
	- ━OS provides exclusion
	- ━ Can be used between hosts in distributed applications (e.g., pipes, network sockets)
- • Pipes already covered, now deal with sharedmemory IPC

- Most examples will be in C++ style pseudocode
	- ━ See MSDN for detailed usage of functions
- Start with two threads
	- ━- Shared class passed to each thread
	- ━ Thread1 computes a+b and saves into a
	- ━ Thread2 does the same, but saves into b
- What is the outcome?

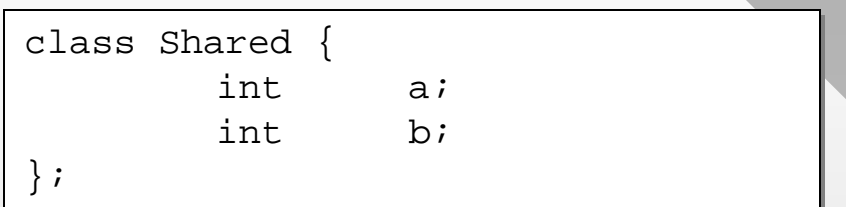

Shared::Thread1 () Shared::Thread1 () a += b

Shared::Thread2 () Shared::Thread2 () b += a

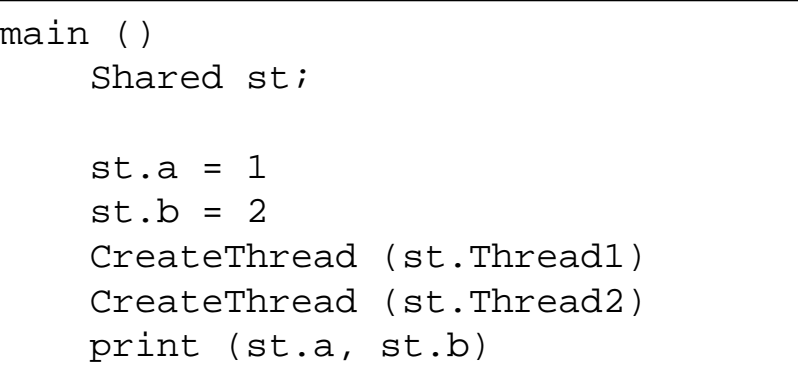

- Prints (1,2) and quits
	- ━ Need to wait for threads
	- ━ Assuming this problem is fixed, what is the result?

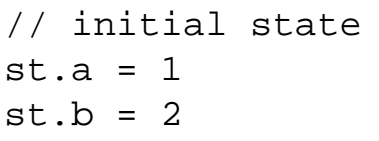

- • Analyze the various execution paths
	- ━ Two threads concurrently execute this:

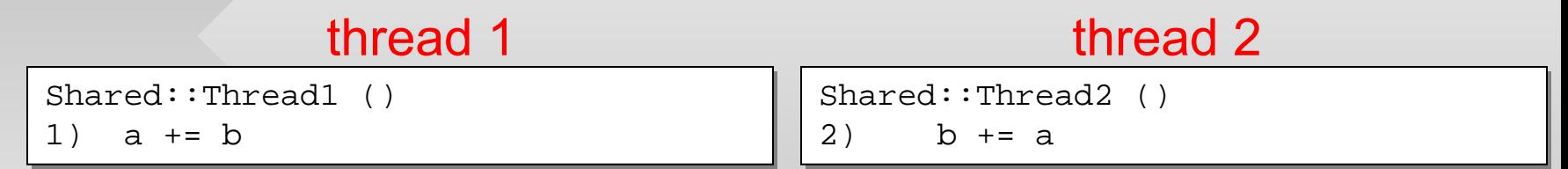

• CPU trace:

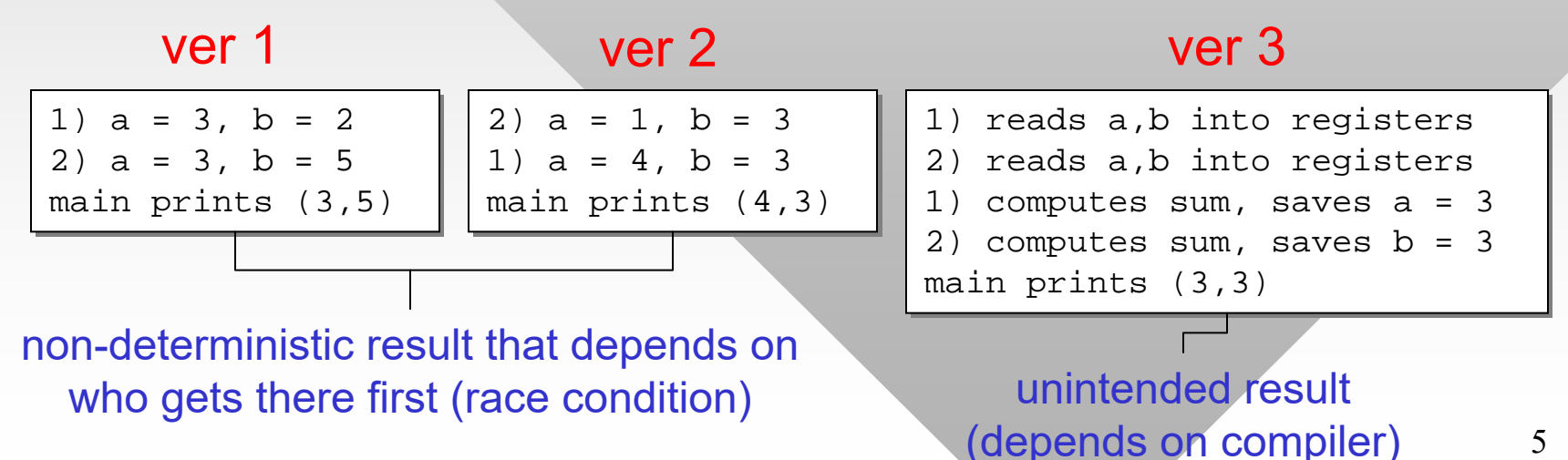

- How about the next example
	- ━Now both variables are modifed, threads print their values

thread 1

thread 2

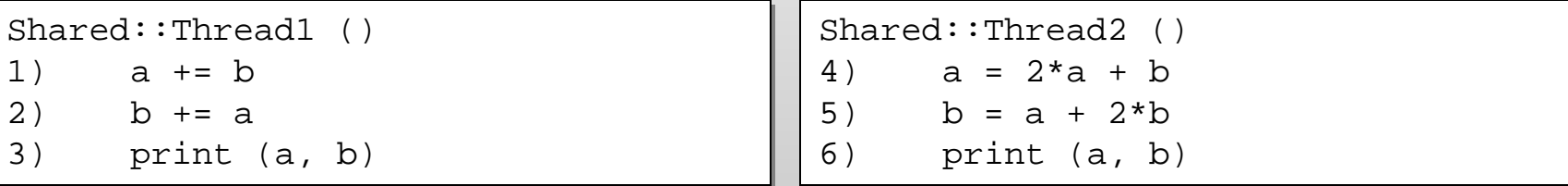

#### •CPU trace:

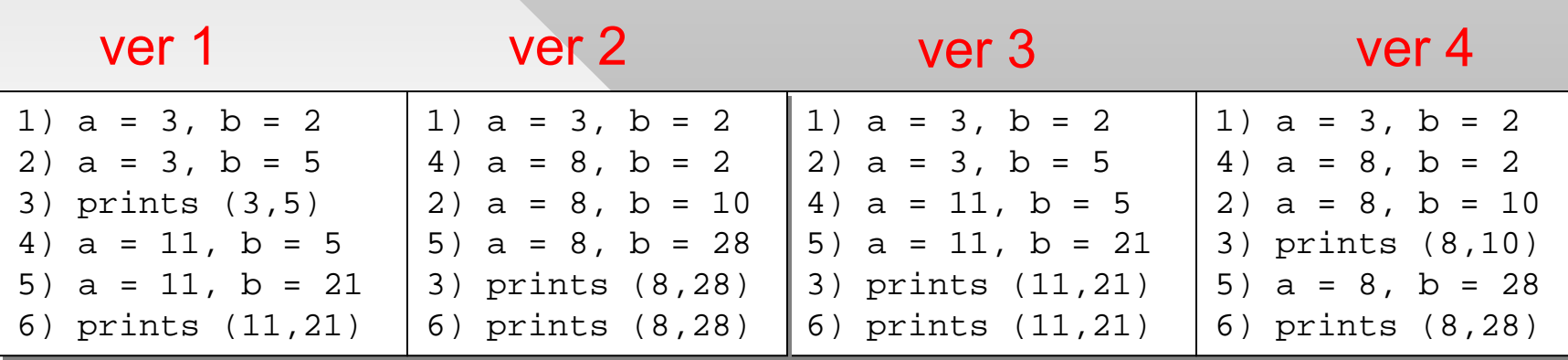

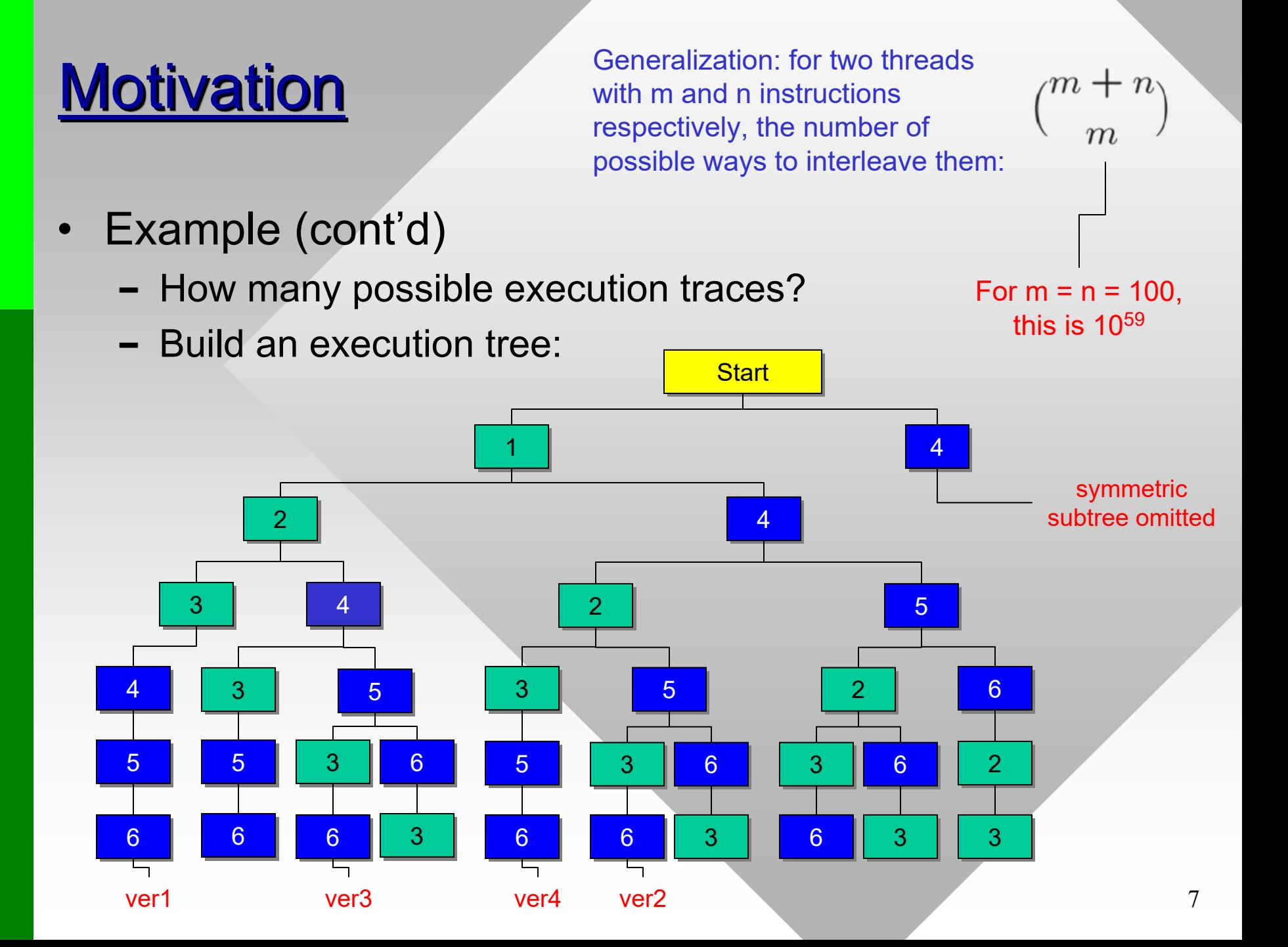

- Actual tree is deeper since we have to consider each assembly-level instruction
	- ━ $-$  Even most basic c = a + b may be implemented as 4 CPU instructions: load (reg1, a), load(reg2, b), add(reg1, reg2), store (c, reg1)
	- ━Also could be load(reg, a), add(reg, b), store (c, reg)
- Because of this, synchronization bugs may be compiler-specific
	- ━Some may only appear in debug or release mode
- Conclusion: proper synchronization is mandatory for access to shared memory
- However, not all access needs protection
	- ━Required only if data is modified by at least one thread

#### • Critical section

- ━ Piece of code that is sensitive to concurrent events in other threads
- Critical sections require synchronization to exclude other threads from damaging data
- Atomic operation
	- ━ Set of instructions that cannot be interrupted by another thread

Shared::Thread () Shared::Thread () a++

- Single CPU instruction is always atomic
	- ━ Is the code above safe?
- Nope, L2/L3 cache coherency problems on multi-core platforms
	- ━ Result unpredictable
- Also, compiler may split this into multiple instructions
	- ━ Possible in debug mode

**Deadlock** 

•

━ Infinite wait for events or some conditions

#### Deadlock Illustrated

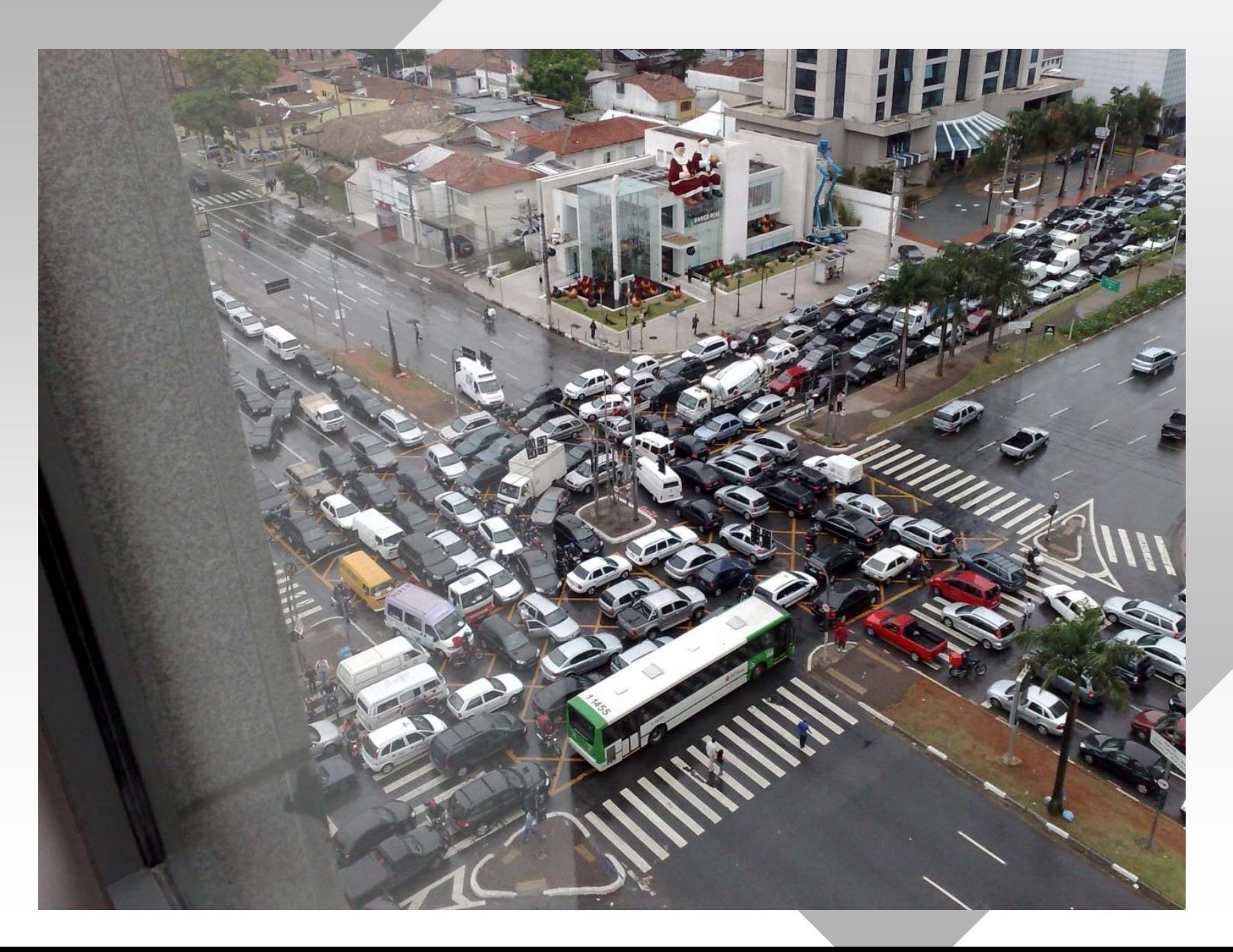

#### •**Livelock**

- ━ Non-stop activity that typically changes shared state, but makes no progress
- ━ Unlike deadlock, which makes no change to shared variables

#### • Elevator example:

- ━ Every time a button is pressed, elevator responds by moving towards the floor where it was pressed
- ━ New button commands preempt old ones
- ━ Selfish customers

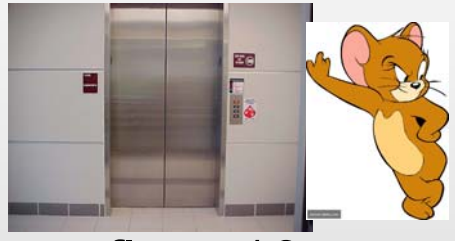

floor 10

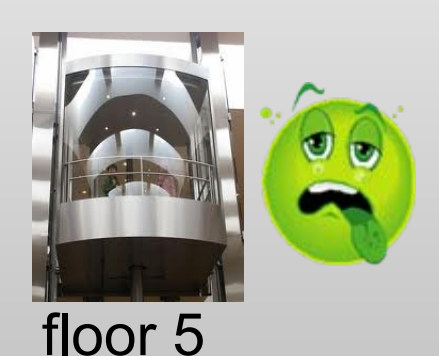

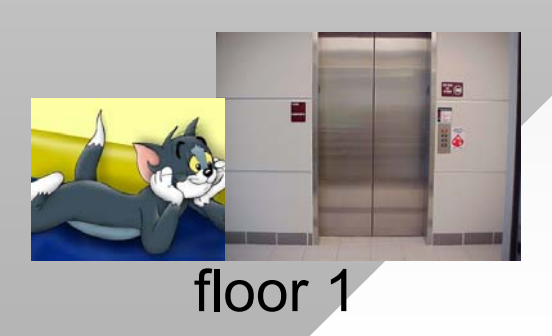

- Mutual exclusion (mutex)
	- ━ Data structure that allows only one thread in its critical section at one time
- • Multiple critical sections within a thread possible
- Race condition
	- ━ Situation where the outcome depends on the order of thread execution
	- ━ Hw1-part3: robots race to find the exit; found solution is non-deterministic
	- ━– Sometimes acceptable

```
Shared::Thread ()
Shared::Thread ()
       MutexA.Lock() // enter
MutexA.Lock() // enter
       a++
       MutexA.Unlock() // leave
MutexA.Unlock() // leave
        // do some work here
// do some work here
       MutexB.Lock() // enter
MutexB.Lock() // enter
       b++c += b
       MutexB.Unlock() // leave
MutexB.Unlock() // leave
```
- • Busy-spinning
	- ━ A while loop that tests variable(s) until some condition is reached
	- ━ Not used often in user space, but parts of the kernel rely on it
- Work starvation
	- 12━ Certain threads are under-utilized (ready to run, but no work)

- Work starvation (cont'd)
	- ━ Caused by unbalanced job partitioning or OS scheduler giving less CPU time to certain threads
- Assuming the OS is welldesigned, only the former issue is of concern
- Examples
	- ━ Hw1-part3: one thread deposits new rooms in the queue, then immediately grabs them all back for exploration
- ━ Threads sort keys concurrently, where thread i gets keys whose upper k bits are i
- • Does this search loop require a mutex:

```
while (exit not found)
while (exit not found)
        x = U.pop();
x = U.pop();
        Expore(x); 
Expore(x);
```
- ━ Yes since U.pop() modifies the underlying data structure
- • Should Explore(x) be inside a mutex?